# **7**

# **Test mit Binomialverteilung: Meinungsumfragen**

# **Problemstellung: Wie viele stimmen ja?**

Der Vorstand einer grossen Gewerkschaft möchte deren Statuten in einem wichtigen Punkte ändern. Über die Änderungen müssen die Mitglieder abstimmen (sog. Urabstimmung). Der Änderungsvorschlag gilt als angenommen, wenn mehr als zwei Drittel der Stimmen diese Änderung akzeptieren (Ja-Stimmen).

Mit einer Meinungsumfrage möchte der Vorstand zunächst die Chancen seines Antrages abklären. In der Mitgliederkartei werden völlig zufällig 600 Mitglieder ausgewählt und telefonisch befragt. Nur 480 davon sind an der Frage überhaupt interessiert und würden abstimmen, und zwar 340 mit ja und 140 mit nein.

Soll der Vorstand in dieser Situation die grossen Kosten und Umtriebe der Abstimmung "riskieren"? Er überlegt: Zwei Drittel von 480 sind 320. Der Anteil der Ja-Stimmen in der Stichprobe liegt nur wenig über diesem erforderlichen Minimum. Man muss durchaus damit rechnen, dass nicht ganz 2/3 der Mitglieder die Änderung bejahen und nur zufällig mehr als 320 Ja-Stimmer in die Stichprobe geraten sind.

### **Hier müssen die StatistikerInnen entscheiden!**

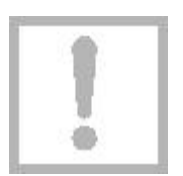

Die Frage lautet: Wie gross ist die Wahrscheinlichkeit , dass der Anteil p der Ja-Stimmen (in einer zukünftigen Abstimmung) zwar höchstens 2/3 ist, sich aber in der Meinungsumfrage trotzdem ein positives Ergebnis der obigen Art ergibt? Wenn klein ist (z.B. 5%), so wird man eben die "vielen" Ja-Stimmen nicht diesem unwahrscheinlichen Ereignis zuschreiben, sondern umgekehrt annehmen, dass p > 2/3...

Der Vorstand wird dann die Abstimmung durchführen, und – wie wir inzwischen wissen – mit der Wahrscheinlichkeit das Risiko eingehen, einen Fehler 1. Art zu begehen...

## **Die Lernziele dieses Kapitels**

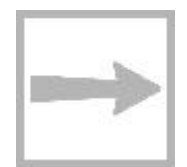

In diesem Kapitel erfahren Sie, wie Ergebnisse von Meinungsumfragen und ähnlich gearteten Stichproben aus der Sicht der Statistik beurteilt werden können. Insbesondere lernen Sie, die zugrunde liegenden Grundgesamtheiten in ein neues Urnenmodell zu übersetzen. Für die Berechnung von und müssen Sie Ihre Kenntnisse über die Binomialverteilung auffrischen.

Die Frage lautet: Wie gross ist die Wahrscheinlichkeit , dass unter 480 Stimmende wenigstens 340 Ja-Stimmer geraten, obwohl in einer zukünftigen Abstimmung höchstens 2/3 ein Ja einlegen würden.

Leitprogramm "Testen von Hypothesen"

# **7.1 Ein neues Urnenmodell**

### **Die Grundgesamtheit**

In unserem Beispiel geht es um diejenigen Gewerkschaftsmitglieder, die an der Abstimmung teilnehmen (werden?, wollen?). Wie früher denken wir uns jedes dieser Mitglieder durch eine Kugel in der Urne repräsentiert: Sie bilden die Grundgesamtheit. Den Ja-Stimmern ordnen wir schwarze Kugeln zu.

Sicher fällt Ihnen ein grosser Unterschied gegenüber den bisherigen Beispielen auf: Die Anzahl N der Kugeln in der Urne ist nicht (oder nur höchst ungefähr) bekannt. Deshalb macht es auch keinen Sinn, wie bisher nach der Anzahl S der schwarzen Kugeln zu fragen. Wir müssen das Urnenmodell und die Fragestellung ein wenig modifizieren.

### **Der Ja-Stimmer-Anteil**

Statt für die Anzahl S interessieren wir uns für den Anteil p=S/N der schwarzen Kugeln in der Grundgesamtheit, also gerade für diejenige Zahl, die eben entscheidet, ob die Vorlage des Vorstandes bei der Urabstimmung angenommen wird.

#### **Die Meinungsumfrage als Stichprobe**

In der Meinungsumfrage wurden 480 Mitglieder gefunden, die abstimmen wollen. In unserem Urnenmodell entspricht dem eine Stichprobe mit dem Umfang n=480. Sie enthält s=340 schwarze und 140 weisse Kugeln; der Anteil der schwarzen beträgt:

$$
\frac{\mathsf{s}}{\mathsf{n}} = \frac{340}{480} = 0.71.
$$

Es stellt sich nun die Frage, ob man aufgrund dieses Ergebnisses mit grosser Wahrscheinlichkeit auf einen

Anteil p > 2/3 = 0.67 schliessen kann Abb. 7.1: Urnenmodell für die Meinungsum-(Fig. 7.1).

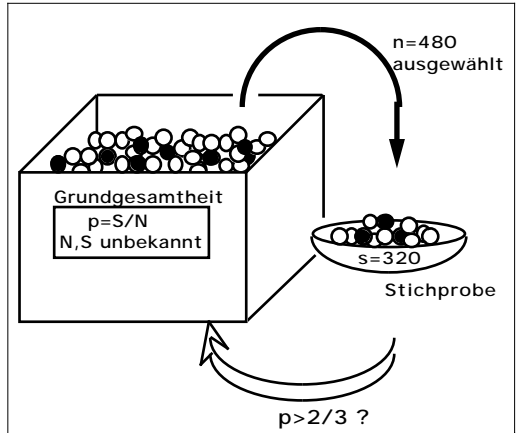

frage.

#### **Wahrscheinlichkeitsrechnung im neuen Urnenmodell**

Wir haben vorerst die folgende Grundaufgabe zu lösen: Wie gross ist die Wahrscheinlichkeit für eine Stichprobe mit s schwarzen Kugeln, wenn p gegeben ist, z. B.  $p = 2/3$ ?

Weil die Anzahl N der Kugeln in der Urne unbekannt ist, lässt sich das Problem nicht exakt (mit den früher besprochenen Formeln) lösen. Weil jedoch N als gross vorausgesetzt wird, können wir es näherungsweise aufgrund der folgenden Idee lösen: Wenn wir die erste Kugel der Stichprobe ziehen, so wird sie mit der Wahrscheinlichkeit p = 2/3 schwarz sein. Bei den folgenden

Leitprogramm "Testen von Hypothesen"

Zügen ist die Wahrscheinlichkeit nicht mehr exakt 2/3, sondern geringfügig grösser oder kleiner, je nach dem Ausgang der vorherigen Züge. Wir machen einen kleinen Fehler, wenn wir annehmen, dass in jedem Zug die Wahrscheinlichkeit für eine schwarze Kugel  $p = 2/3$  ist:

P("schwarze Kugel im k-ten Zug") =  $p = \frac{2}{3}$ 

### **Wie gross ist der Fehler dieser Approximation?**

Anhand eines Zahlenbeispiels wollen wir uns ein Vorstellung von der "Qualität" der Näherung machen: Sei N=90'000, S=60'000 und seien bereits 479 Kugeln, nämlich 320 schwarze und 159 weisse gezogen worden. Dann gilt für die letzte Ziehung:

P("schwarze Kugel im 480. Zug") =  $\frac{60^{\circ}000-320}{90^{\circ}000-479}$  = 0.666659.

Der Wert unterscheidet sich also um weniger als 1/100'000 vom exakten Wert 2/3 = 0.6666.... Solche Fehler sind im Hinblick auf die Fragestellung bedeutungslos.

Gestützt auf diese offenbar vertretbare Näherung gelingt es uns in den folgenden Abschnitten, unsere Fragestellung sowohl durch Simulation als auch rechnerisch zu bewältigen.

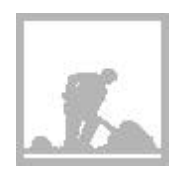

### **Aufgabe 7.1**

Der Gewerkschaftsvorstand ist natürlich daran interessiert, dass möglichst viele Mitglieder abstimmen. Kann er aufgrund der oben beschriebenen Meinungsumfrage hoffen, dass mehr als 75% aller Mitglieder an die Urne gehen? Illustrieren Sie diese Fragestellung anhand eines gezeichneten Urnenmodells analog zu Fig. 7.1.

# **7. 2 Statistische Begriffe bei der Meinungsumfrage**

#### **Die Nullhypothese**

Der Vorstand möchte eigentlich beweisen, dass das Umfrageergebnis von 340 Ja unter 480 Stimmen auf p > 2/3 hinweist. Nun kann man bekanntlich in der Statistik nur *indirekt* "beweisen", indem man versucht, eine Nullhypothese zu verwerfen. Hier möchte der Vorstand widerlegen, dass der Anteil p der schwarzen Kugeln höchstens 2/3 ist. Die Nullhypothese lautet also:

$$
\boxed{\text{H}_0\colon{_\text{w}}\text{p}\quad\frac{2}{3}\text{``}}\\
$$

### **Die Alternativhypothese**

Wenn es gelingt,  $H_0$  zu verwerfen, wird die folgende Alternativhypothese

akzeptiert: H

$$
1: \, \text{where } p > \frac{2}{3} \text{ if } p < 1
$$

Leitprogramm "Testen von Hypothesen"

### **Die Testgrösse**

Entscheidend für unser Urteil ist die Anzahl der schwarzen Kugeln in der Stichprobe. Unsere Testgrösse ist also:

Z = "Anzahl der schwarzen Kugeln in der Stichprobe"

### **Der Verwerfungsbereich**

Wenn die Nullhypothese zutrifft, sollte der Wert von Z nicht "wesentlich" grösser als  $2/3.480=320$  sein. Bei unserem Test möchte der Vorstand H<sub>0</sub> verwerfen, wenn Z einen Wert von 340 oder grösser annimmt. Er "liebäugelt" mit anderen Worten mit dem Verwerfungsbereich

 $V = \{ 340, 341, ..., 480 \}$ 

Diese Wahl lässt sich aber nur rechtfertigen, wenn der Fehler 1. Art eine genügend kleine Wahrscheinlichkeit hat.

### **Der Fehler 1. Art - Irrtumswahrscheinlichkeit**

Wenn man  $H_0$  irrtümlicherweise verwirft, spricht man, wie Sie wissen, vom Fehler 1. Art. Er ergibt sich dann, wenn der Wert von Z so gross ist, dass er in den Verwerfungsbereich V fällt, obwohl p 2/3 ist. Die Wahrscheinlichkeit dafür hängt natürlich vom tatsächlichen Wert von p ab; unter der Irrtumswahrscheinlichkeit versteht man bekanntlich den grösstmöglichen Wert. Hier gilt offenbar:

= P(Z V, wenn p = 
$$
\frac{2}{3}
$$
) oder = P(Z 340, wenn p =  $\frac{2}{3}$ )

## **Der Fehler 2. Art**

Wenn man  $H_0$  irrtümlicherweise akzeptiert, spricht man bekanntlich vom Fehler 2. Art. Er ergibt sich immer dann, wenn der Wert von Z so klein ist, dass er nicht in den Verwerfungsbereich V fällt, obwohl p > 2/3 ist, d. h. obwohl die Alternativhypothese  $H_1$  zutrifft. Die Wahrscheinlichkeit dafür hängt ebenfalls von p ab. Wir können sie z. B. für p=75% angeben:

$$
= P(Z \tV, \text{wenn } p = 75\%)
$$

oder:

 $= P(Z < 340,$  wenn  $p = 75\%$ )

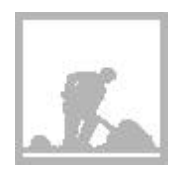

# **Aufgabe 7.2**

Der Gewerkschaftsvorstand möchte wissen, ob er aufgrund der Meinungsumfrage mit einer Stimmbeteiligung von mehr als 75% rechnen kann. Formulieren Sie für diese ganz neue und anspruchsvolle Testaufgabe die Bedeutungen oder Definitionen von H<sub>0</sub>, H<sub>1</sub>, Z, V,  $\alpha$  und  $\beta$ .

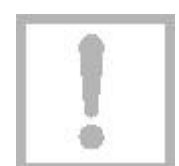

# **7.3 Bestimmung von**  $\alpha$  **und**  $\beta$  **durch Simulation**

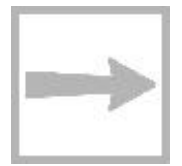

Die Simulation ist wieder eine sehr bequeme Methode, um und zu ermitteln. Darüber hinaus zeigt sie uns unmittelbar die Bedeutung dieser Grössen, beispielsweise von : Wir simulieren 100 Stichproben mit dem Umfang 480 und zählen, wie viele davon 340 oder mehr schwarze Kugeln enthalten (Z V). Diese Anzahl entspricht gerade in Prozenten.

# **Wie wurde simuliert?**

Wenn Sie sich für die Programmierung dieser einfachen Simulation interessieren, können Sie das Kapitel III im Anhang S studieren. Ihre Lehrperson hat Sie orientiert, ob Sie sich damit befassen müssen.

Nachstehend präsentieren wir Ihnen die Ergebnisse einer Simulation in übersichtlicher grafischer Aufbereitung

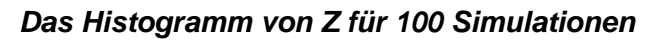

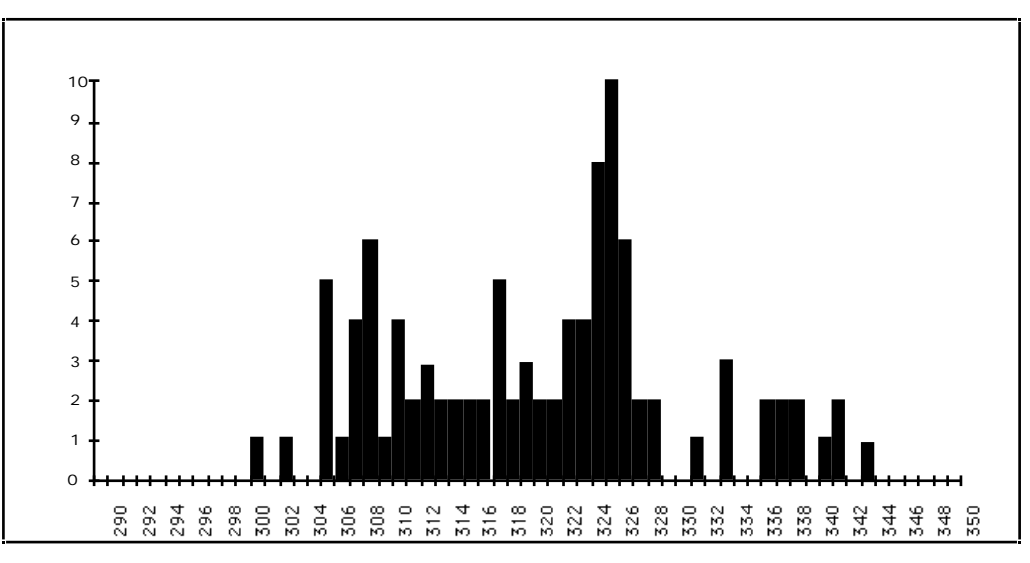

Abb. 7.2: Histogramm von Z für 100 Simulationen

## **Ein Schätzwert für**

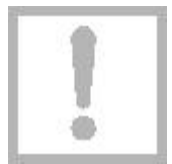

Das Histogramm zeigt eindrücklich, dass die Werte von Z nur in der "Nähe" von 320 verschieden von 0 sind. Insbesondere erkennen wir, dass nur 3 oder 4 der 100 Stichproben 340 oder mehr schwarze Kugeln enthielten, also zu einem Fehler 1. Art geführt hätten. Es ergibt sich somit für der Schätz-

wert  $4\%$ 

Einen Fehler 2. Art macht man, wenn man aufgrund des Tests glaubt, die Vorlage werde abgelehnt, obwohl der Anteil der Ja-Stimmer z. B. 75% ist. In der folgenden Aufgabe ermitteln Sie, wie gross schätzungsweise die Wahrscheinlichkeit für diesen Fehlentscheid ist.

Leitprogramm "Testen von Hypothesen"

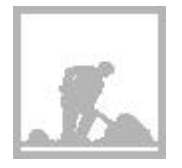

### **Aufgabe 7.3: Bestimmung von**

Es wurden 100 Stichproben mit dem Umfang 480 simuliert und zwar aus einer Urne mit einem Anteil von p=75% an schwarzen Kugeln. Im nachstehenden Histogramm sind die Ergebnisse grafisch zusammengefasst. Ermitteln Sie daraus einen Schätzwert für  $\beta$  bei p=75%.

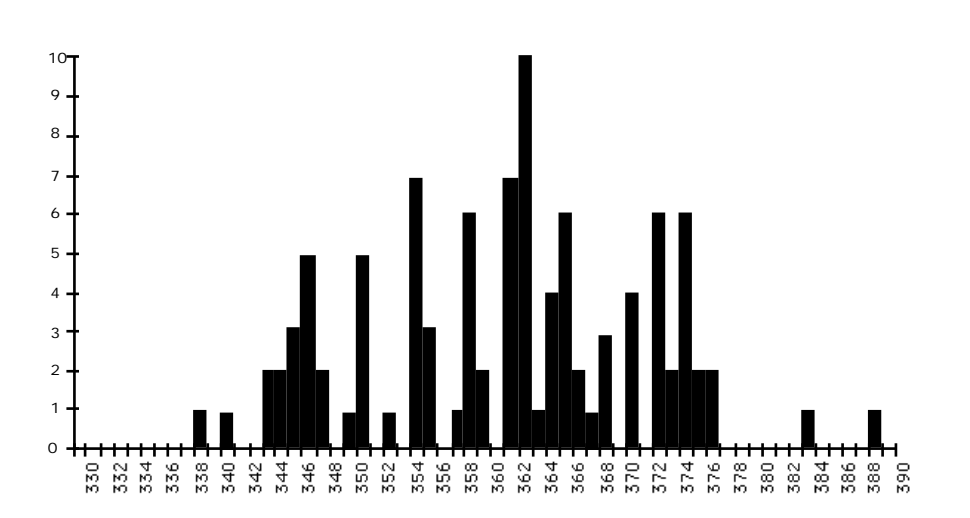

# **7.4 Die Binomialverteilung**

Im nächsten Abschnitt wollen wir uns überlegen, wie und formelmässig vom Stichprobenumfang n und von der Wahrscheinlichkeit p abhängen. Solche Formeln ermöglichen es, einen statistischen Test zu planen, z. B. bei einem gegebenen p den Wert n so zu wählen, dass 5% ist.

Zu diesem Zweck müssen wir zunächst ein wichtiges Ergebnis aus der Wahrscheinlichkeitsrechnung in Erinnerung rufen: Die Gesetzmässigkeit der sog. Binomialverteilung. Dabei geht es um die folgende

### **Grundaufgabe**

Gegeben ist eine Urne mit einer unbekannten, sehr grossen Anzahl von Kugeln. Der Anteil der schwarzen S 2

beträgt exakt:  $|p =$ 

Es wird eine Stichprobe von n=480 Kugeln entnommen (Fig. 7. 3).

 $\overline{\mathsf{N}}$ =

3

Wie gross ist die Wahrscheinlichkeit, dass sie s schwarze Kugeln enthält:

 $P("s schwarze") = ?$ 

für s=0, 1, ..., 480.

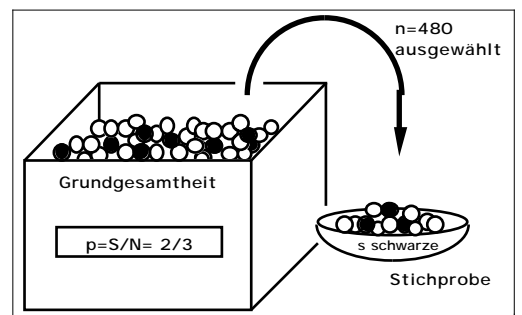

Fig. 7.3: Die Ausgangslage für die Grundaufgabe: Der Anteil p=S/N=2/3 der schwarzen Kugeln wird als bekannt vorausgesetzt; die Grössen S und N sind unbekannt.

Leitprogramm "Testen von Hypothesen"

#### **Nochmals zur Lösungsidee**

Wir nehmen an, dass die Wahrscheinlichkeit für eine schwarze Kugel stets gleich bleibt:

P("schwarze Kugel im k. Zug") = 
$$
p = \frac{2}{3}
$$

### **Das Baumdiagramm der Stichprobenziehung**

Mit Hilfe des nachfolgenden Baumdiagramms gelingt es uns, die oben formulierte Grundaufgabe zu lösen. Alle nach rechts oben weisenden Zweige entsprechen der Ziehung einer schwarzen Kugel (Wahrscheinlichkeit p). Alle nach rechts unten verlaufenden Zweige gehören zu Ziehungen einer weissen Kugel (Wahrscheinlichkeit  $q = 1-p$ ).

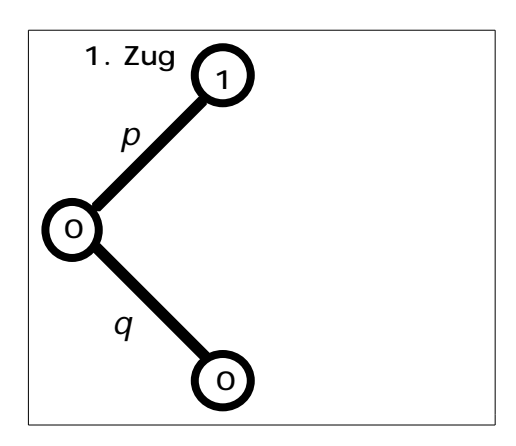

#### **1. Zug**

Wir starten mit 0 schwarzen Kugeln.

• Mit der Wahrscheinlichkeit p ziehen wir eine schwarze Kugel (Zweig nach oben rechts), und wir haben am Schluss 1 schwarze.

• Mit der Wahrscheinlichkeit q=1-p ziehen wir eine weisse, sodass wir schliesslich 0 schwarze haben.

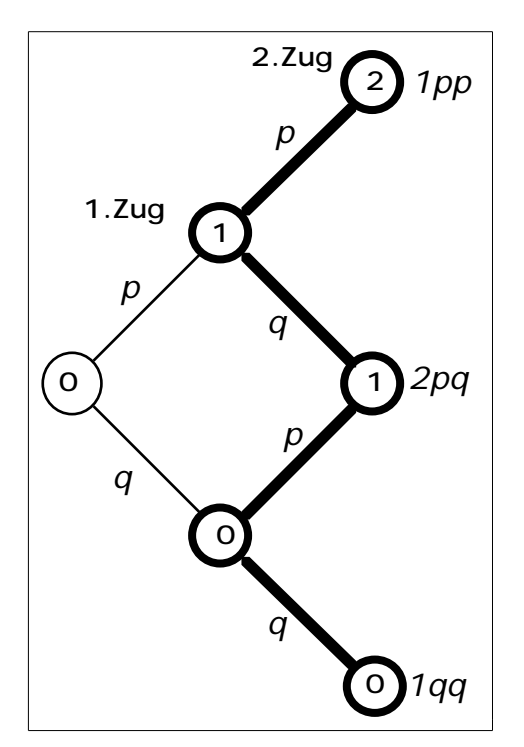

### **Zwei Züge**

• Mit der Wahrscheinlichkeit p<sup>2</sup> haben wir 2 schwarze Kugeln (1. Pfadregel für den Pfad nach oben rechts, der im Knoten 2 endet).

• Es gibt zwei verschiedene "gewinkelte" Pfade, die auf 1 schwarze Kugel führen (zum mittleren Knoten 1 rechts). Auf beiden Pfaden ist die Wahrscheinlichkeit gemäss 1. Pfadregel pq; somit hat das Ergebnis "1 schwarze" die Wahrscheinlichkeit 2pq.

• Für "0 schwarze" ist die Wahrscheinlichkeit q<sup>2</sup> (Pfad nach rechts unten zum Knoten 0).

Leitprogramm "Testen von Hypothesen"

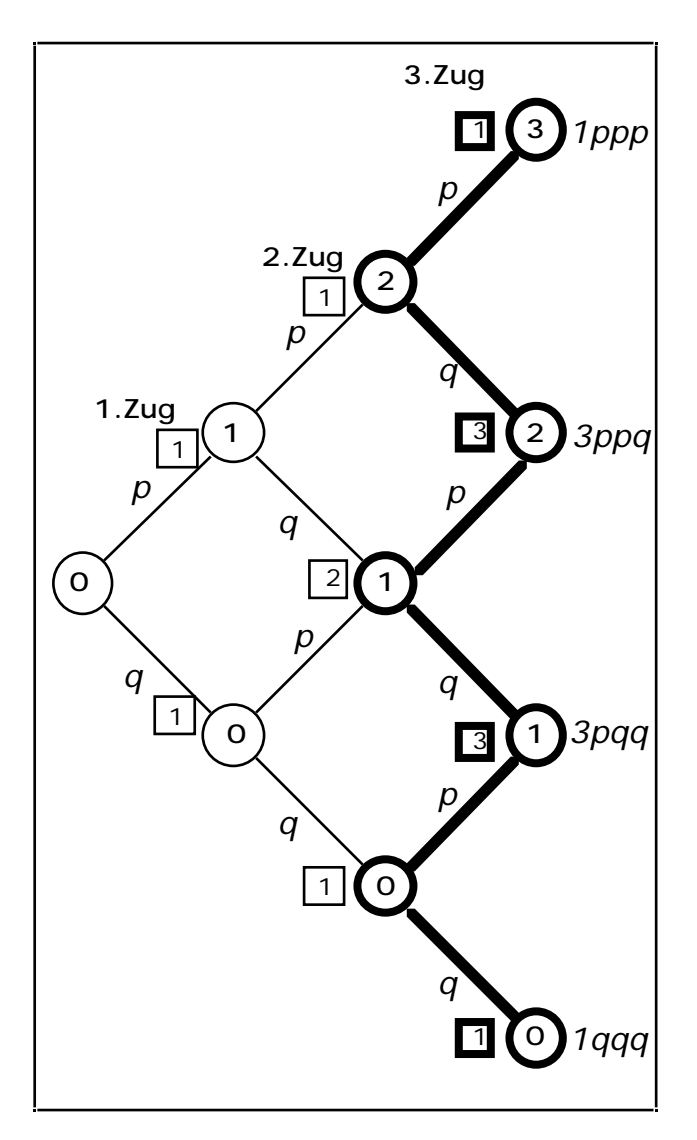

# **Drei Züge**

In diesem Diagramm sind zusätzlich die Anzahl Pfade angegeben, die zu einem Knoten führen (quadratisch eingerahmt).

Betrachten wir den zweitobersten Knoten rechts, welcher für das Schlussergebnis "2 schwarze" steht:

• Es gibt 1 Pfad, der von links oben zu diesem Knoten führt...

•... und von links unten die Verlängerung von 2 Pfaden, die zum vorangehenden Knoten führten.

Im ganzen gibt es also 3 (ausschliesslich nach rechts führende) Pfade zu diesem Knoten.

Auf allen drei Pfaden beträgt die Wahrscheinlichkeit gemäss 1. Pfadregel p<sup>2</sup>g, d. h. das Ergebnis "2 schwarze in 3 Zü-gen" hat die Wahrscheinlichkeit 3p<sup>2</sup>q.

Ganz analog können die angeschriebenen Wahrscheinlichkeiten für die Ergebnisse bei den drei anderen Knoten begründet werden.

### **Die Anzahl Pfade als Binomialkoeffizienten**

Ist Ihnen schon aufgefallen, dass die Anzahl der kürzesten Pfade (im Diagramm quadratisch eingerahmt), die zu den einzelnen Knoten führen, das Bauprinzip des Pascaldreieckes aufweisen? Diese Zahlen lassen sich, wie Sie vermutlich noch wissen, als Binomialkoeffizienten schreiben. Von oben nach unten gelesen, können wir sie also wie folgt schreiben:

$$
1 = \frac{3}{3} \qquad \qquad 3 = \frac{3}{2} \qquad \qquad 3 = \frac{3}{1} \qquad \qquad 1 = \frac{3}{0}
$$

Möglicherweise gefällt Ihnen die folgende Begründung für das Auftreten der Binomialkoeffizienten besser:

• Damit man zum obersten Knoten rechts kommt, muss man sich in 3 möglichen Entscheidungen 3 mal für einen Zweig nach oben entscheiden.

• Damit man zum zweitobersten Knoten rechts kommt, muss man sich in 3 möglichen Entscheidungen 2 mal für einen Zweig nach oben entscheiden.

• etc.

Setzen wir nun die Binomialkoeffizienten bei den im Baumdiagramm berechneten Wahrscheinlichkeiten ein, so erhalten wir, immer von oben nach unten gelesen:

- P("3 schwarze Kugeln in 3 Zügen") = 3 3 ୍ତ  $\epsilon$  $\overline{a}$  $p^3 =$ 3 3  $\tilde{\mathcal{L}}$  $\mathbb{R}^2$  $\overline{\phantom{a}}$  $p^3$   $q^{3-3}$ • P("2 schwarze Kugeln in 3 Zügen") = 3 2 ୍ତ  $\overline{z}$  $\overline{a}$  $p^2$  q = 3 2  $\tilde{\mathcal{L}}$  $\ddot{z}$  $\overline{\phantom{a}}$  $p^2$   $q^{3-2}$
- P("1 schwarze Kugeln in 3 Zügen") = 3 1  $\mathbb{R}^2$  $\mathcal{L}$  $\mathbb{R}^2$ Ļ.  $p$   $q^2$  = 3 1  $\mathbb{R}^2$  $\mathcal{L}$  $\mathbb{R}^2$  $p^1$  q<sup>3-1</sup>
- P("0 schwarze Kugeln in 3 Zügen") = 3 0  $\mathbb{R}^2$  $\overline{\phantom{a}}$  $\overline{\phantom{a}}$  $q^3 =$ 3 0  $\mathbb{R}^2$  $\overline{a}$  $\overline{\phantom{a}}$  $p^0$  q<sup>3-0</sup>

Wir können alle vier Formeln wie folgt in eine einzige zusammenfassen:

P("s schwarze Kugeln in 3 Zügen") = 
$$
\frac{3}{s} p^s q^{3-s}
$$

# **Die Lösung der Grundaufgabe**

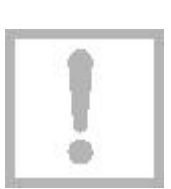

Für die Lösung der Grundaufgabe müssen wir das dreistufige Baumdiagramm auf 480 Stufen erweitern. Wir erhalten die folgende Formel, in welcher – nota bene – die unbekannte Anzahl N nicht vorkommt :

> P("s schwarze Kugeln in 480 Zügen") = 480 s  $p^s$  q<sup>480-s</sup>

# **Binomialverteilte Zufallsgrössen**

Wenn die Wahrscheinlichkeiten für die möglichen Werte einer Zufallsgrösse Z gemäss dieser Formel verteilt sind, spricht man von einer binomialverteilten Zufallsgrösse oder von einer Binomialverteilung.

# **Binomialverteilung**

Ein bestimmtes Zufallsexperiment wird n-mal durchgeführt. Jedesmal ist die Wahrscheinlichkeit für einen sog. Treffer gleich p. Dann ist die Anzahl Z der Treffer in n Durchführungen binomialverteilt und es gilt mit q=1-p:

$$
P("k Treffer in n Durchführungen") = \frac{n}{k} p^{k} q^{n-k}
$$

oder kurz:

$$
P(Z=k) = \begin{array}{cc} n & p^k & q^{n-k} \\ k & p^k & q^{n-k} \end{array}
$$
 k=0, 1, ..., n

Leitprogramm "Testen von Hypothesen"

Sie finden diese Formel in Ihrer Formelsammung vermutlich unter dem Stichwort "Ziehen mit Zurücklegen" und dies aus folgendem Grund: Wenn Sie nach jedem Zug die gezogene Kugel wieder in die Urne zurücklegen würden, wäre das Postulat von der konstanten Wahrscheinlichkeit für eine schwarze Kugel erfüllt, und die obige Formel würde exakt gelten....

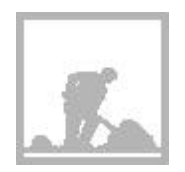

## **Aufgabe 7.4**

Berechnen Sie die Wahrscheinlichkeit, in einer Stichprobe aus der Urne gemäss Fig. 7.3....

a ... unter insgesamt 4 Kugeln 2 schwarze zu finden (Handrechnung).

 $\boxed{b}$  ...unter insgesamt 480 Kugeln 320 schwarze zu finden (mit Taschenrechner).

# **7.5** Die Berechnung von  $\alpha$  und  $\beta$

Mit der eben hergeleiteten Formel können wir berechnen:

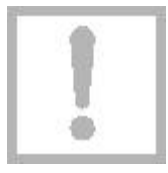

= P(Z V, wenn H<sub>0</sub> gilt)  
\n= P(Z 340, wenn p=
$$
\frac{2}{3}
$$
)  
\n= $\qquad P(Z = s)$   
\n $=$   $\qquad S=340$   
\n=  $\qquad S=340$   $\qquad S$   $\qquad Ps q480-s$ 

Der Taschenrechner liefert innerhalb weniger Minuten (evtl. auf approximatives Rechnen einstellen!):

 $= 0.028505 = 2.85\%$ 

Damit wird das Ergebnis der Simulation bestätigt: Der Ja-Stimmenanteil ist signifikant grösser als 2/3.

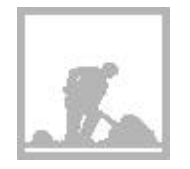

## **Aufgabe 7.5**

Wie gross ist bei diesem Test  $\beta$ , falls der tatsächliche Ja-Stimmenanteil p=75% beträgt?

Wenn Sie die letzte Aufgabe richtig gelöst haben, sollten Sie ohne grosse Mühe die abschliessende Lernkontrolle bewältigen können. Melden Sie sich danach zum Kapiteltest an.

Leitprogramm "Testen von Hypothesen"